## **www.SDR-MKK.de**

## **Nutzung von FreeDMR Digital API über SDR-MKK**

Um die API nutzen zu können muss der Code von OpenWebRX etwas bearbeitet werden, ich werde hier zeigen was geändert werden muss.

> 1. Als erstes müssen wir uns per SSH auf den WebSDR schalten, und mit folgenden Befehl die Datei "meta.py" ändern.

**sudo nano /usr/lib/python3/dist-packages/owrx/meta.py**

2. Hier suchen wir mit "STRG + W" nach folgenden Text.

**data = self.\_downloadRadioIdData(id)**

3. Jetzt müssen wir folgendes ändern und zwar schreiben wir denn unten folgenden Text direkt darunter.

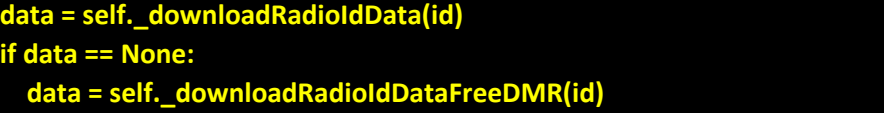

4. Jetzt müssen wir die neue Funktion noch einbinden und das machen wir wie folgend. Über der Funktion "def \_downloadRadioIdData(self, id):" schreiben wir diesen Code.

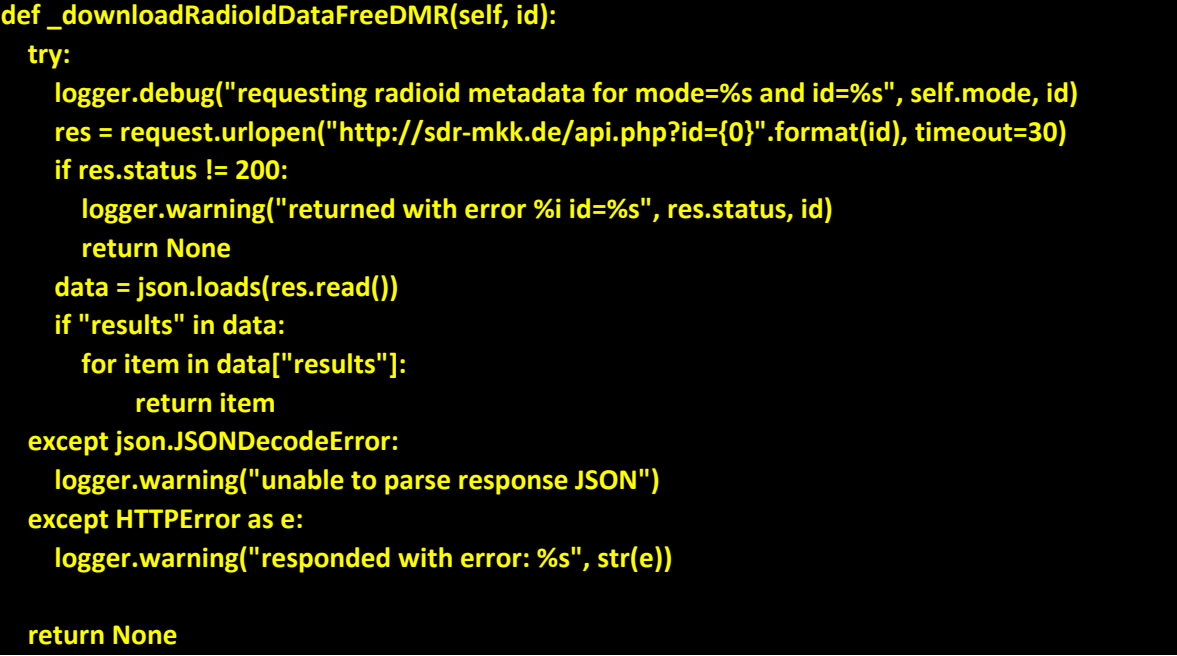

5. Jetzt müssen wir nur noch einmal OpenWebRX neustarten und wir sind fertig.